# **Expression and cut parser for CMS event data**

**Luca Lista**, INFN Sezione di Napoli, **Christopher D. Jones**, FNAL, **Giovanni Petrucciani**, Scuola Normale Superiore di Pisa (SNS) and INFN Sezione di Pisa

**)**

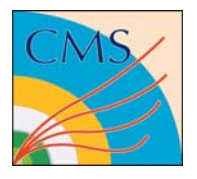

We present a parser to evaluate expressions and boolean selections that is applied on CMS event data for event filtering and analysis purposes. The parser is based on boost spirit grammar definition, and uses Reflex dictionary for class introspections. The parser allows a natural definition of expressions and cuts in users configuration, and provides good run-time performances compared to other existing parsers.

is a core part of the Analysis Tools providing a flexible user configurability

# **Grammar definition**:

written in C++ with Boost Spirit library

Support for many math functions, operators, logical comparator and parentheses

# **Object method mapping:**

introspection using Reflex dictionaries **Generic histogramming modules**

### **Natural variable to method mapping:**

 $pt \rightarrow$  object.pt()  $d$ aughter(0)  $\rightarrow$  object.daughter(0)

Point types, std::string (via **"string"** ) and enumerators (via **'enumName'** )

### **Nested method calls:**

```
\text{track.pt} \rightarrow object.track().pt()
Automatic check for pointers and persistent 
reference types supported:
object track() >pt()
object.track()->pt()
```

```
Use in C++
StringCutObjectSelector<reco::Track> 
  select("pt>15.0 && abs(eta)<2");
StringObjectFunction<reco::Track>
  f("px^2 + py^2");reco::Track trk = …;
bool pass = select(trk);
double ptSquare = f(trk);
```
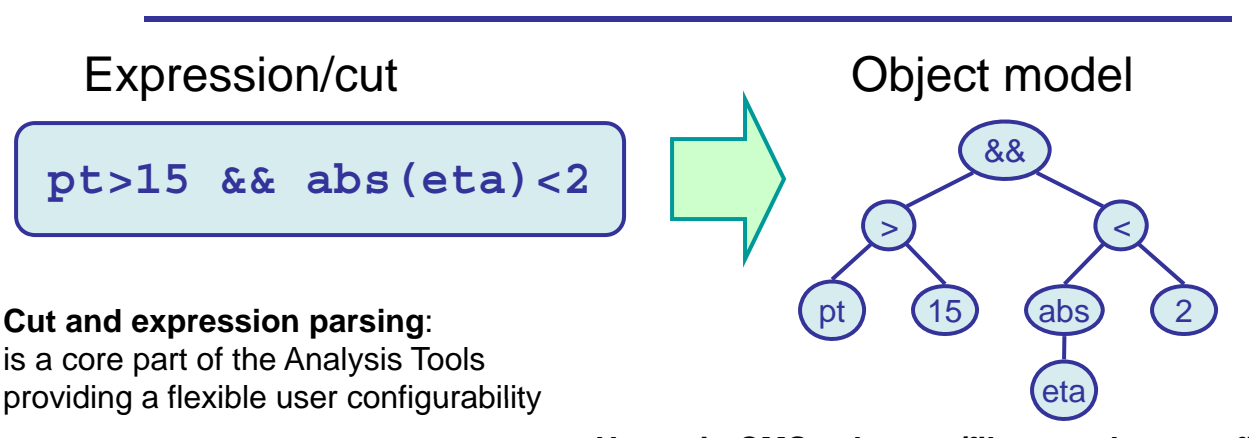

# **Usage in CMS selectors/filters python config.**

```
zCandidates = cms.EDFilter(
   "CandSelector",
   src = cms.InputTag("dimuons"),
   cut = cms.string("min(daughter(0).pt,daughter(1).pt)>20 &&"
   "fabs(daughter(0).eta)<2 && fabs(daughter(0).eta)<2 &&"
```
**"daughter(0).isGlobalMuon=1 && daughter(1).isGlobalMuon=1"**

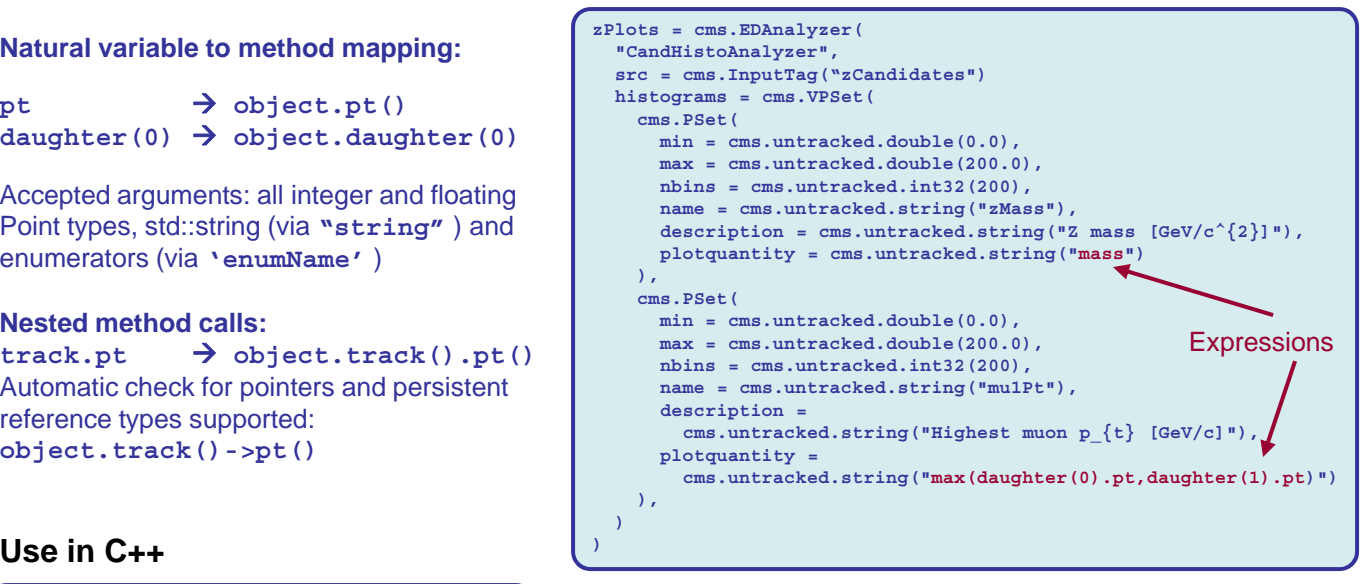

# **Used in CMS Physics Analysis Toolkit and Event Display (Fireworks) for interactive/batch Object selection Object**

# **Performances**

- Parsing and method look-up done once at object construction time
- Up to ~50 times faster than ROOT TFormula in some cases